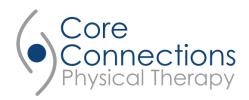

## **Patients Pain Evaluation**

| Patients Name: | Date: |
|----------------|-------|
|                |       |
|                |       |

1) Please use the following symbols on the diagrams below:

Pain = - Numbness = 0 Tingling = +

<u>Pain</u> – If you are experiencing pain use a "-" symbol where the pain is occurring in the body diagrams below.

<u>Numbness</u> – If you are experiencing numbness related to your injury, please use a "0" where the numbness is occurring. For example If you have a shoulder injury, and you are experiencing numbness in your fingers, please use the "0" symbol to indicate this.

<u>Tingling</u> – If you are experiencing tingling, in or around the injured area, please use a "+" symbol where the tingling is occurring.

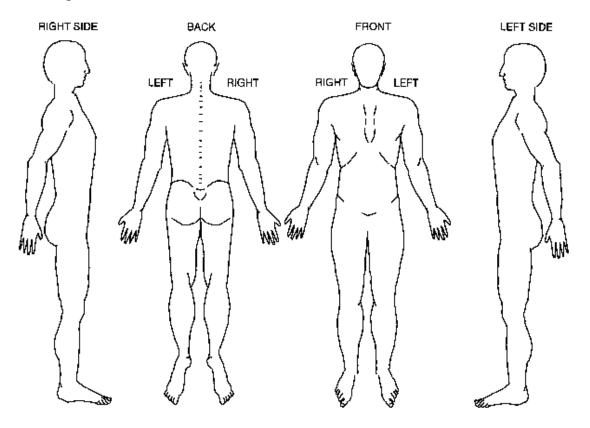